# **Reliable Data Transfer**

Antonio Carzaniga

Faculty of Informatics University of Lugano

October 29, 2014

## Outline

- Finite-state machines
- Using FSMs to specify protocols
- Principles of reliable data transfer
- Reliability over noisy channels
- ACKs/NACKs

A *finite-state machine (FSM)* is a mathematical abstraction

 a.k.a., finite-state automaton (FSA), deterministic finite-state automaton (DFA), non-deterministic finite-state automaton (NFA)

A *finite-state machine (FSM)* is a mathematical abstraction

- a.k.a., finite-state automaton (FSA), deterministic finite-state automaton (DFA), non-deterministic finite-state automaton (NFA)
- FSMs are a very useful formalism to specify and implement network protocols

#### A *finite-state machine (FSM)* is a mathematical abstraction

- a.k.a., finite-state automaton (FSA), deterministic finite-state automaton (DFA), non-deterministic finite-state automaton (NFA)
- FSMs are a very useful formalism to specify and implement network protocols
- Ubiquitous in computer science
  - theory of formal languages
  - compiler design
  - theory of computation
  - text processing
  - behavior specification
  - ٠...

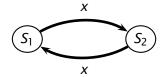

2005-2007 Antonio Carzaniga

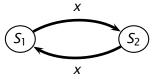

#### States are represented as nodes in a graph

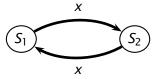

- States are represented as nodes in a graph
- Transitions are represented as directed edges in the graph

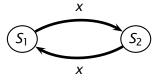

- States are represented as nodes in a graph
- **Transitions** are represented as *directed edges in the graph* 
  - an edge labeled x going from state S<sub>1</sub> to state S<sub>2</sub> says that when the machine is in state S<sub>1</sub> and event x occurs, the machine switches to state S<sub>2</sub>

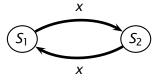

States are represented as nodes in a graph

Transitions are represented as directed edges in the graph

an edge labeled x going from state S<sub>1</sub> to state S<sub>2</sub> says that when the machine is in state S<sub>1</sub> and event x occurs, the machine switches to state S<sub>2</sub>

button-pushed

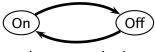

button-pushed

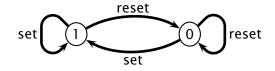

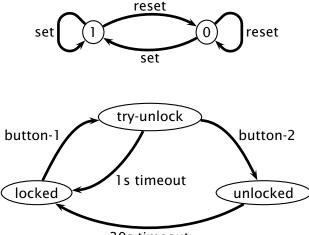

30s timeout

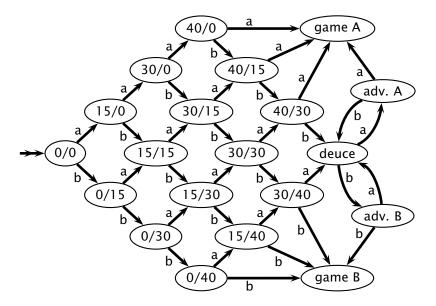

States represent the state of a protocol

- States represent the state of a protocol
- Transitions are characterized by an *event/action* label
  - event: typically consists of an *input message* or a *timeout*
  - *action:* typically consists of an *output message*

- States represent the state of a protocol
- *Transitions* are characterized by an *event/action* label
  - event: typically consists of an input message or a timeout
  - action: typically consists of an output message
- E.g., here's a specification of a "simple conversation protocol"

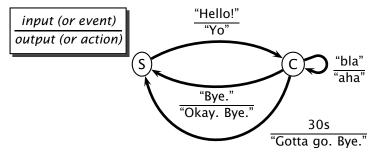

<sup>© 2005-2007</sup> Antonio Carzaniga

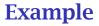

#### E.g., a subset of a server-side, SMTP-like protocol

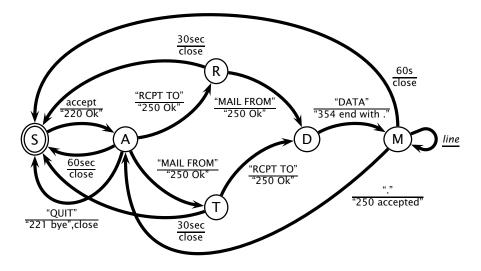

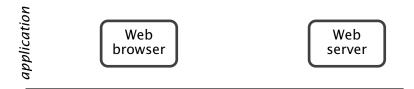

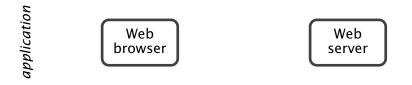

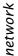

#### best-effort (i.e., unreliable) network

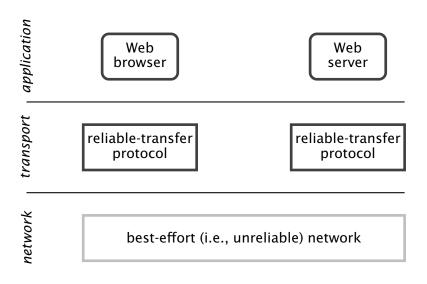

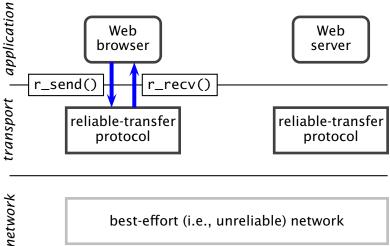

#### best-effort (i.e., unreliable) network

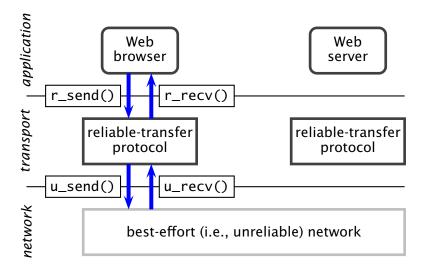

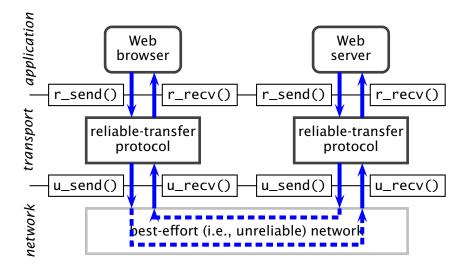

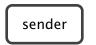

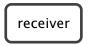

2005-2007 Antonio Carzaniga

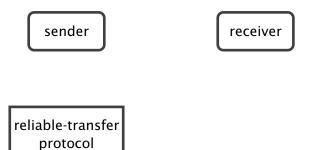

(sender)

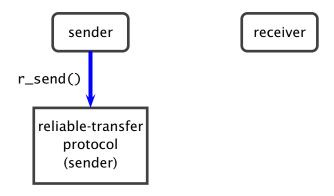

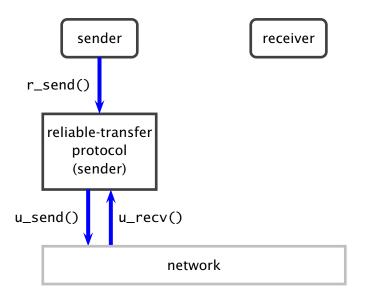

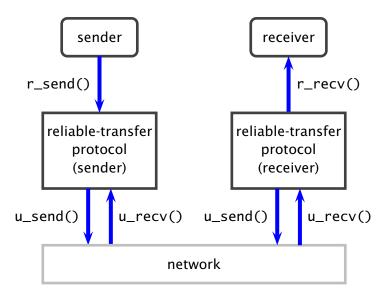

# **Baseline Protocol**

 Reliable transport protocol that uses a reliable network (obviously a contrived example)

sender

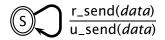

# **Baseline Protocol**

 Reliable transport protocol that uses a reliable network (obviously a contrived example)

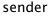

receiver

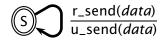

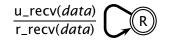

# **Baseline Protocol**

 Reliable transport protocol that uses a reliable network (obviously a contrived example)

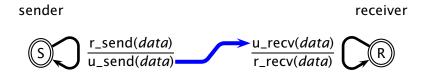

# **Noisy Channel**

# **Noisy Channel**

Reliable transport protocol over a network with *bit errors* 

- every so often, a bit will be modified during transmission
  - that is, a bit will be "flipped"
- however, no packets will be lost

# **Noisy Channel**

Reliable transport protocol over a network with *bit errors* 

- every so often, a bit will be modified during transmission
  - that is, a bit will be "flipped"
- however, no packets will be lost
- How do people deal with such situations? (Think of a phone call over a noisy line)

Reliable transport protocol over a network with *bit errors* 

- every so often, a bit will be modified during transmission
  - that is, a bit will be "flipped"
- however, no packets will be lost
- How do people deal with such situations? (Think of a phone call over a noisy line)
  - error detection: the receiver must be able to know when a received packet is corrupted (i.e., when it contains flipped bits)

Reliable transport protocol over a network with *bit errors* 

- every so often, a bit will be modified during transmission
  - that is, a bit will be "flipped"
- however, no packets will be lost
- How do people deal with such situations? (Think of a phone call over a noisy line)
  - error detection: the receiver must be able to know when a received packet is corrupted (i.e., when it contains flipped bits)
  - receiver feedback: the receiver must be able to alert the sender that a corrupted packet was received

Reliable transport protocol over a network with *bit errors* 

- every so often, a bit will be modified during transmission
  - that is, a bit will be "flipped"
- however, no packets will be lost
- How do people deal with such situations? (Think of a phone call over a noisy line)
  - error detection: the receiver must be able to know when a received packet is corrupted (i.e., when it contains flipped bits)
  - receiver feedback: the receiver must be able to alert the sender that a corrupted packet was received
  - retransmission: the sender retransmits corrupted packets

Key idea: sending redundant information

• e.g., the sender could repeat the message twice

Key idea: sending redundant information

- e.g., the sender could repeat the message twice
- error when the receiver hears two different messages

#### Key idea: sending redundant information

- e.g., the sender could repeat the message twice
- error when the receiver hears two different messages
- not very efficient (uses twice the number of bits) but there are better error-detection codes

#### Key idea: sending redundant information

- e.g., the sender could repeat the message twice
- error when the receiver hears two different messages
- not very efficient (uses twice the number of bits) but there are better error-detection codes

Error-detection codes

#### Key idea: sending redundant information

- e.g., the sender could repeat the message twice
- error when the receiver hears two different messages
- not very efficient (uses twice the number of bits) but there are better error-detection codes
- Error-detection codes
  - e.g., the *parity bit*

### Key idea: sending redundant information

- e.g., the sender could repeat the message twice
- error when the receiver hears two different messages
- not very efficient (uses twice the number of bits) but there are better error-detection codes

#### Error-detection codes

- e.g., the parity bit
  - sender adds one bit that is the xor of all the bits in the message

### Key idea: sending redundant information

- e.g., the sender could repeat the message twice
- error when the receiver hears two different messages
- not very efficient (uses twice the number of bits) but there are better error-detection codes

#### Error-detection codes

- e.g., the parity bit
  - sender adds one bit that is the xor of all the bits in the message
  - receiver computes the xor of all the bits and concludes that there was an error if the result is not 0 (i.e., if it is 1)

### Key idea: sending redundant information

- e.g., the sender could repeat the message twice
- error when the receiver hears two different messages
- not very efficient (uses twice the number of bits) but there are better error-detection codes

#### Error-detection codes

- e.g., the parity bit
  - sender adds one bit that is the xor of all the bits in the message
  - receiver computes the xor of all the bits and concludes that there was an error if the result is not 0 (i.e., if it is 1)

Sender:

message is 1001011011101000

### Key idea: sending redundant information

- e.g., the sender could repeat the message twice
- error when the receiver hears two different messages
- not very efficient (uses twice the number of bits) but there are better error-detection codes

#### Error-detection codes

- e.g., the parity bit
  - sender adds one bit that is the xor of all the bits in the message
  - receiver computes the xor of all the bits and concludes that there was an error if the result is not 0 (i.e., if it is 1)

Sender:

message is  $1001011011101000 \Rightarrow$  send 10010110111010000

### Key idea: sending redundant information

- e.g., the sender could repeat the message twice
- error when the receiver hears two different messages
- not very efficient (uses twice the number of bits) but there are better error-detection codes

#### Error-detection codes

- e.g., the parity bit
  - sender adds one bit that is the xor of all the bits in the message
  - receiver computes the xor of all the bits and concludes that there was an error if the result is not 0 (i.e., if it is 1)

Sender:

message is  $1001011011101000 \Rightarrow$  send 10010110111010000Receiver:

receives 10010110101010000

### Key idea: sending redundant information

- e.g., the sender could repeat the message twice
- error when the receiver hears two different messages
- not very efficient (uses twice the number of bits) but there are better error-detection codes

#### Error-detection codes

- e.g., the parity bit
  - sender adds one bit that is the xor of all the bits in the message
  - receiver computes the xor of all the bits and concludes that there was an error if the result is not 0 (i.e., if it is 1)

Sender:

message is  $1001011011101000 \Rightarrow$  send 10010110111010000Receiver:

receives  $100101101010000 \Rightarrow \text{error!}$ 

### Sender

[data]\* indicates a packet containing data plus an error-detection code (i.e., a checksum)

### Sender

 [data]\* indicates a packet containing data plus an error-detection code (i.e., a checksum)

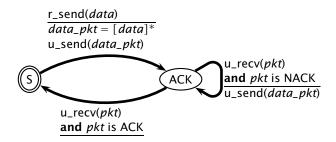

### Sender

 [data]\* indicates a packet containing data plus an error-detection code (i.e., a checksum)

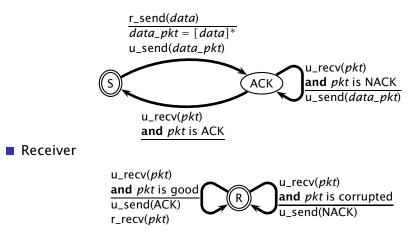

- This protocol is "synchronous" or "stop-and-wait" for each packet
  - i.e., the sender must receive a (positive) acknowledgment before it can take more data from the application layer

- This protocol is "synchronous" or "stop-and-wait" for each packet
  - i.e., the sender must receive a (positive) acknowledgment before it can take more data from the application layer
- Does the protocol really work?

- This protocol is "synchronous" or "stop-and-wait" for each packet
  - i.e., the sender must receive a (positive) acknowledgment before it can take more data from the application layer
- Does the protocol really work?
- What happens if an error occurs within an ACK/NACK packet?

© 2005–2007 Antonio Carzaniga

Negative acknowledgments for ACKs and NACKs

- 1. sender says: "let's go see Taxi Driver"
- 2. receiver hears: "let's .... Taxi ...."

Negative acknowledgments for ACKs and NACKs

- 1. sender says: "let's go see Taxi Driver"
- 2. receiver hears: "let's ... Taxi ... "
- 3. receiver says: "Repeat message!"

Negative acknowledgments for ACKs and NACKs

- 1. sender says: "let's go see Taxi Driver"
- 2. receiver hears: "let's .... Taxi ...."
- 3. receiver says: "Repeat message!"
- 4. sender hears: "... noise ...."

Negative acknowledgments for ACKs and NACKs

- 1. sender says: "let's go see Taxi Driver"
- 2. receiver hears: "let's .... Taxi ...."
- 3. receiver says: "Repeat message!"
- 4. sender hears: "... noise ...."
- 5. sender says: "Repeat your ACK please!"

6. . . .

Negative acknowledgments for ACKs and NACKs

- 1. sender says: "let's go see Taxi Driver"
- 2. receiver hears: "let's .... Taxi ...."
- 3. receiver says: "Repeat message!"
- 4. sender hears: "... noise ...."
- 5. sender says: "Repeat your ACK please!"
- 6. . . .

Negative acknowledgments for ACKs and NACKs

- 1. sender says: "let's go see Taxi Driver"
- 2. receiver hears: "let's ... Taxi ... "
- 3. receiver says: "Repeat message!"
- 4. sender hears: "... noise ... "
- 5. sender says: "Repeat your ACK please!"
- 6. . . .

Not Good: this protocol doesn't seem to end

Make ACK/NACK packets so redundant that the sender can always figure out what the message is, even if a few bits are corrupted

Negative acknowledgments for ACKs and NACKs

- 1. sender says: "let's go see Taxi Driver"
- 2. receiver hears: "let's ... Taxi ... "
- 3. receiver says: "Repeat message!"
- 4. sender hears: "... noise ... "
- 5. sender says: "Repeat your ACK please!"
- 6. . . .

- Make ACK/NACK packets so redundant that the sender can always figure out what the message is, even if a few bits are corrupted
  - good enough for channels that do not loose messages

Negative acknowledgments for ACKs and NACKs

- 1. sender says: "let's go see Taxi Driver"
- 2. receiver hears: "let's ... Taxi ... "
- 3. receiver says: "Repeat message!"
- 4. sender hears: "... noise ... "
- 5. sender says: "Repeat your ACK please!"
- 6. . . .

- Make ACK/NACK packets so redundant that the sender can always figure out what the message is, even if a few bits are corrupted
  - good enough for channels that do not loose messages
- Assume a NACK and simply retransmit the packet

Negative acknowledgments for ACKs and NACKs

- 1. sender says: "let's go see Taxi Driver"
- 2. receiver hears: "let's ... Taxi ... "
- 3. receiver says: "Repeat message!"
- 4. sender hears: "... noise ... "
- 5. sender says: "Repeat your ACK please!"

6. . . .

- Make ACK/NACK packets so redundant that the sender can always figure out what the message is, even if a few bits are corrupted
  - good enough for channels that do not loose messages
- Assume a NACK and simply retransmit the packet
  - good idea, but it introduces duplicate packets (why?)

The sender adds a sequence number to each packet so that the receiver can determine whether a packet is a retransmission

1. sender says: "7: let's go see Taxi Driver"

The sender adds a sequence number to each packet so that the receiver can determine whether a packet is a retransmission

- 1. sender says: "7: let's go see Taxi Driver"
- 2. receiver hears: "7: let's go see Taxi Driver"
- 3. receiver passes "let's go see Taxi Driver" to application layer
- 4. receiver says: "Got it!" (i.e., ACK)

The sender adds a sequence number to each packet so that the receiver can determine whether a packet is a retransmission

- 1. sender says: "7: let's go see Taxi Driver"
- 2. receiver hears: "7: let's go see Taxi Driver"
- 3. receiver passes "let's go see Taxi Driver" to application layer
- 4. receiver says: "Got it!" (i.e., ACK)
- 5. sender hears: "... noise ... "

The sender adds a sequence number to each packet so that the receiver can determine whether a packet is a retransmission

- 1. sender says: "7: let's go see Taxi Driver"
- 2. receiver hears: "7: let's go see Taxi Driver"
- 3. receiver passes "let's go see Taxi Driver" to application layer
- 4. receiver says: "Got it!" (i.e., ACK)
- 5. sender hears: "... noise ... "
- 6. sender (assuming a NACK) says: "7: let's go see Taxi Driver"

The sender adds a sequence number to each packet so that the receiver can determine whether a packet is a retransmission

- 1. sender says: "7: let's go see Taxi Driver"
- 2. receiver hears: "7: let's go see Taxi Driver"
- 3. receiver passes "let's go see Taxi Driver" to application layer
- 4. receiver says: "Got it!" (i.e., ACK)
- 5. sender hears: "... noise ... "
- 6. sender (assuming a NACK) says: "7: let's go see Taxi Driver"
- 7. receiver hears: "7: let's go see Taxi Driver"
- 8. receiver ignores the packet

The sender adds a sequence number to each packet so that the receiver can determine whether a packet is a retransmission

- 1. sender says: "7: let's go see Taxi Driver"
- 2. receiver hears: "7: let's go see Taxi Driver"
- 3. receiver passes "let's go see Taxi Driver" to application layer
- 4. receiver says: "Got it!" (i.e., ACK)
- 5. sender hears: "... noise ... "
- 6. sender (assuming a NACK) says: "7: let's go see Taxi Driver"
- 7. receiver hears: "7: let's go see Taxi Driver"
- 8. receiver ignores the packet

How many bits do we need for the sequence number?

The sender adds a sequence number to each packet so that the receiver can determine whether a packet is a retransmission

- 1. sender says: "7: let's go see Taxi Driver"
- 2. receiver hears: "7: let's go see Taxi Driver"
- 3. receiver passes "let's go see Taxi Driver" to application layer
- 4. receiver says: "Got it!" (i.e., ACK)
- 5. sender hears: "... noise ... "
- 6. sender (assuming a NACK) says: "7: let's go see Taxi Driver"
- 7. receiver hears: "7: let's go see Taxi Driver"
- 8. receiver ignores the packet

How many bits do we need for the sequence number?

 this is a "stop-and-wait" protocol for each packet, so the receiver needs to distinguish between (1) the next packet and (2) the retransmission of the current packet

The sender adds a sequence number to each packet so that the receiver can determine whether a packet is a retransmission

- 1. sender says: "7: let's go see Taxi Driver"
- 2. receiver hears: "7: let's go see Taxi Driver"
- 3. receiver passes "let's go see Taxi Driver" to application layer
- 4. receiver says: "Got it!" (i.e., ACK)
- 5. sender hears: "... noise ... "
- 6. sender (assuming a NACK) says: "7: let's go see Taxi Driver"
- 7. receiver hears: "7: let's go see Taxi Driver"
- 8. receiver ignores the packet

How many bits do we need for the sequence number?

- this is a "stop-and-wait" protocol for each packet, so the receiver needs to distinguish between (1) the next packet and (2) the retransmission of the current packet
- so, one bit is sufficient

© 2005–2007 Antonio Carzaniga

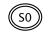

2005-2007 Antonio Carzaniga

 $\frac{r\_send(data)}{data\_pkt = [0, data]^*}$   $u\_send(data\_pkt)$ 

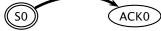

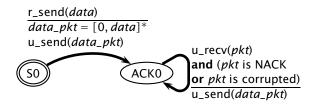

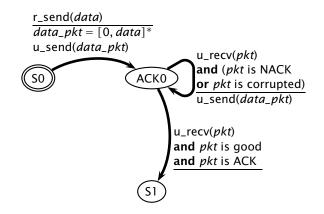

© 2005-2007 Antonio Carzaniga

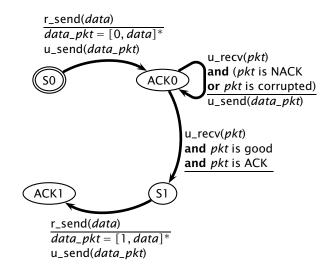

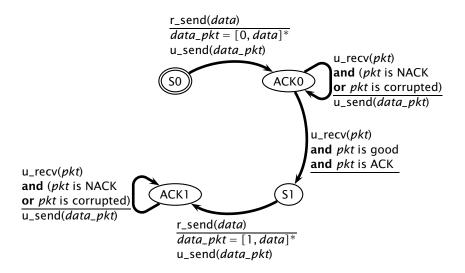

© 2005-2007 Antonio Carzaniga

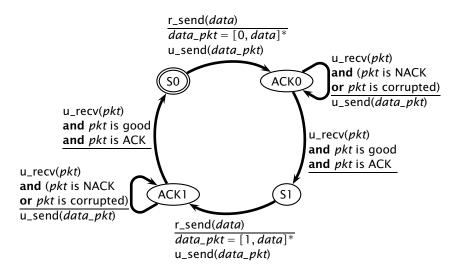

© 2005-2007 Antonio Carzaniga

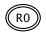

2005-2007 Antonio Carzaniga

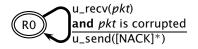

🛛 2005-2007 🛛 Antonio Carzaniga

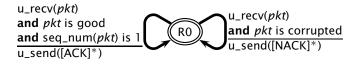

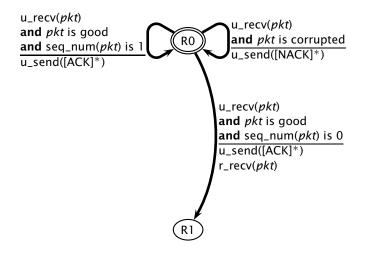

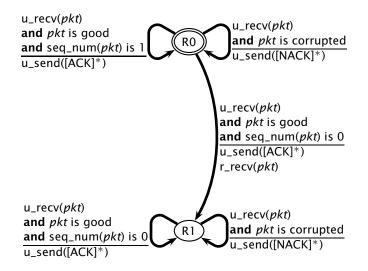

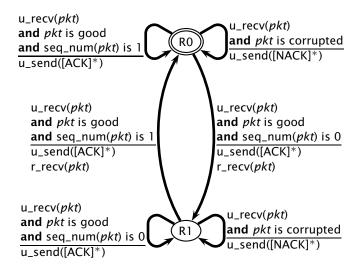

Do we really need both ACKs and NACKs?

- Do we really need both ACKs and NACKs?
- Idea: now that we have sequence numbers, the receiver can convey the semantics of a NACK by sending an ACK for the last good packet it received

- Do we really need both ACKs and NACKs?
- Idea: now that we have sequence numbers, the receiver can convey the semantics of a NACK by sending an ACK for the last good packet it received
  - 1. sender says: "7: let's go see Taxi Driver"
  - 2. receiver hears: "7: let's go see Taxi Driver"
  - 3. receiver says: "Got it!"
  - 4. sender hears: "Got it!"
  - 5. sender says: "8: let's meet at 8:00PM"
  - 6. receiver hears: "... noise ... "

- Do we really need both ACKs and NACKs?
- Idea: now that we have sequence numbers, the receiver can convey the semantics of a NACK by sending an ACK for the last good packet it received
  - 1. sender says: "7: let's go see Taxi Driver"
  - 2. receiver hears: "7: let's go see Taxi Driver"
  - 3. receiver says: "Got it!"
  - 4. sender hears: "Got it!"
  - 5. sender says: "8: let's meet at 8:00PM"
  - 6. receiver hears: "... noise ...."
  - 7. receiver now says: "Got 7" (instead of saying "Please, resend")
  - 8. sender hears: "Got 7"

- Do we really need both ACKs and NACKs?
- Idea: now that we have sequence numbers, the receiver can convey the semantics of a NACK by sending an ACK for the last good packet it received
  - 1. sender says: "7: let's go see Taxi Driver"
  - 2. receiver hears: "7: let's go see Taxi Driver"
  - 3. receiver says: "Got it!"
  - 4. sender hears: "Got it!"
  - 5. sender says: "8: let's meet at 8:00PM"
  - 6. receiver hears: "... noise ... "
  - 7. receiver now says: "Got 7" (instead of saying "Please, resend")
  - 8. sender hears: "Got 7"
  - 9. sender knows that the current message is 8, and therefore repeats: "8: let's meet at 8:00PM"

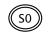

2005-2007 Antonio Carzaniga

r\_send(data) data\_pkt = [0, data]\* u\_send(data\_pkt)

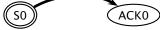

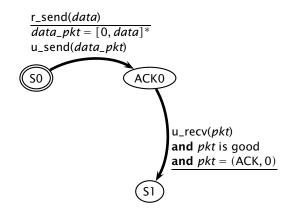

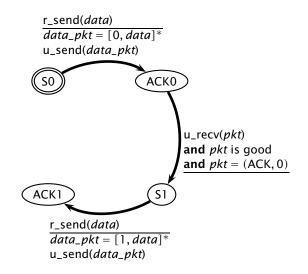

© 2005-2007 Antonio Carzaniga

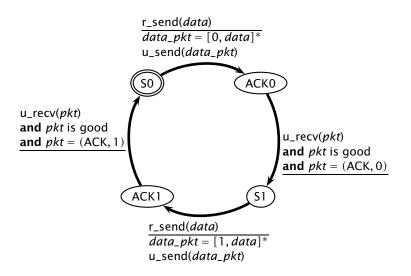

© 2005-2007 Antonio Carzaniga

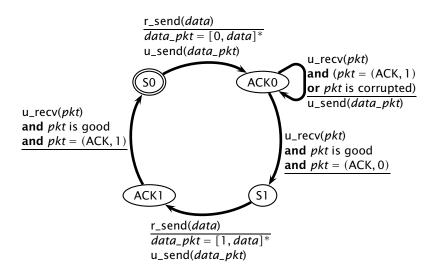

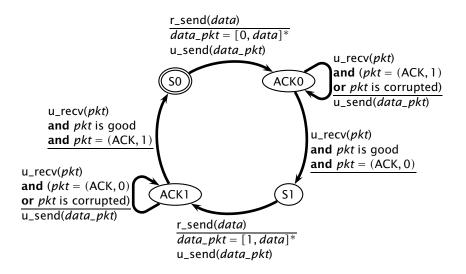

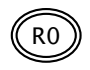

🛛 2005-2007 🛛 Antonio Carzaniga

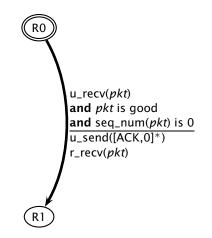

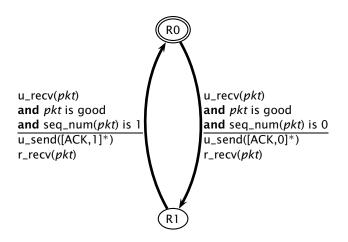

© 2005-2007 Antonio Carzaniga

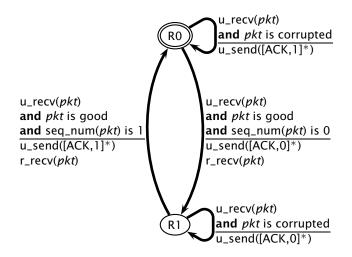

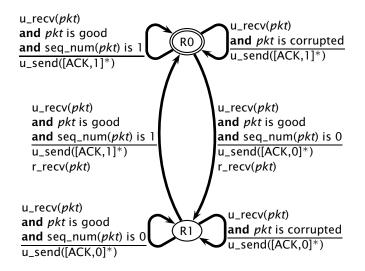

Error detection codes (checksums) can be used to detect transmission errors

Error detection codes (checksums) can be used to detect transmission errors

*Retransmission* allow us to recover from transmission errors

- Error detection codes (checksums) can be used to detect transmission errors
- *Retransmission* allow us to recover from transmission errors
- ACKs and NACKs give feedback to the sender
  - ACKs and NACKs are also "protected" with an error-detection code

- Error detection codes (checksums) can be used to detect transmission errors
- *Retransmission* allow us to recover from transmission errors
- ACKs and NACKs give feedback to the sender
  - ACKs and NACKs are also "protected" with an error-detection code
  - corrupted ACKs are interpreded as NACKs, possibly generating duplicate segments

- Error detection codes (checksums) can be used to detect transmission errors
- *Retransmission* allow us to recover from transmission errors
- ACKs and NACKs give feedback to the sender
  - ACKs and NACKs are also "protected" with an error-detection code
  - corrupted ACKs are interpreded as NACKs, possibly generating duplicate segments

Sequence numbers allow the receiver to ignore duplicate data segments

- introduce bit errors
- Ioose packets

- introduce bit errors
- Ioose packets
- How do people deal with such situations? (Think of radio transmissions over a noisy and shared medium. Also, think about what we just did for noisy channels)

- introduce bit errors
- Ioose packets
- How do people deal with such situations? (Think of radio transmissions over a noisy and shared medium. Also, think about what we just did for noisy channels)
- Detection: the receiver and/or the sender must be able to determine that a packet was lost (how?)

- introduce bit errors
- Ioose packets
- How do people deal with such situations? (Think of radio transmissions over a noisy and shared medium. Also, think about what we just did for noisy channels)
- Detection: the receiver and/or the sender must be able to determine that a packet was lost (how?)
- ACKs, retransmission, and sequence numbers: lost packets can be easily treated as corrupted packets

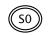

© 2005-2007 Antonio Carzaniga

 $\frac{r\_send(data)}{data\_pkt = [0, data]^*}$ u\\_send(data\\_pkt)
start\_timer()

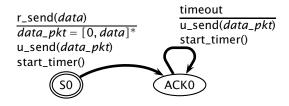

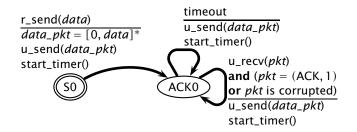

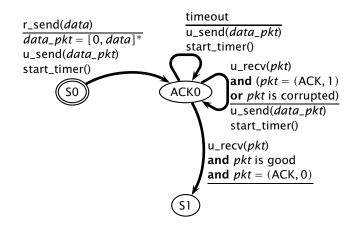

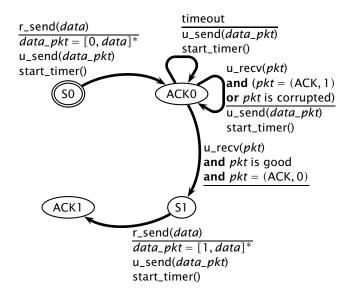

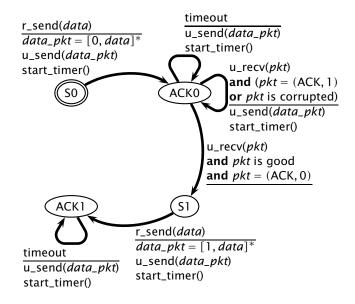

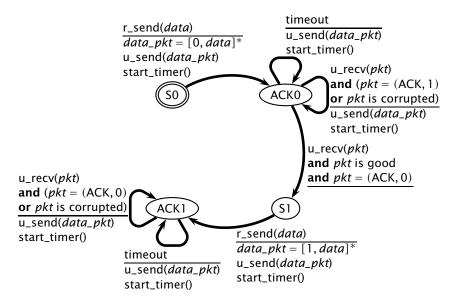

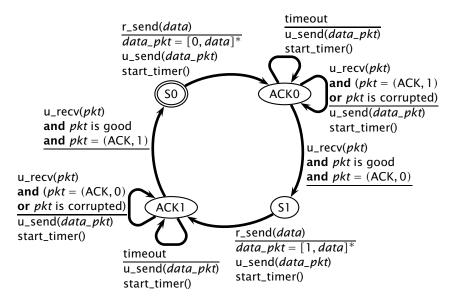